# CS 134: Aliasing and While Loops

## Announcements & Logistics

- **HW 5** due Mon at 11 pm
- **Lab 4 Part 2** due next Wed/Thur at 11 pm
	- We'll send automated feedback about Part 1 later today
- **Midterm reminder**: Thur Mar 17: 6 7:30 pm or 8 9:30 pm
- **Midterm review**: Tue, Mar 15: 7 8:30 pm

#### **Do You Have Any Questions?**

#### Last Time

- Learned about writing and appending to files (and  $\blacksquare$  format ())
- Reviewed useful list methods:
	- All of these methods modify/mutate the list:
		- .append(), .extend(), .insert(), .remove(), .pop(), .sort()
- Started discussion on **mutability** and **aliasing** in Python

# Today's Plan

- Continue discussing **aliasing** and **mutability** in Python
- Discuss while loops
	- Needed for ranked-choice voting on Lab 4 Part 2

# Mutability and Aliasing

# Recap: Value vs Identity

- An **object's identity** never changes in Python once it has been created; think of it as the object's *address* in memory
	- The id () function returns an integer representing an object's identity (or address)
- An **object's value** is the value assigned to the object when it is created
	- Objects whose values can change are called **mutable**; objects whose values cannot change are called **immutable**

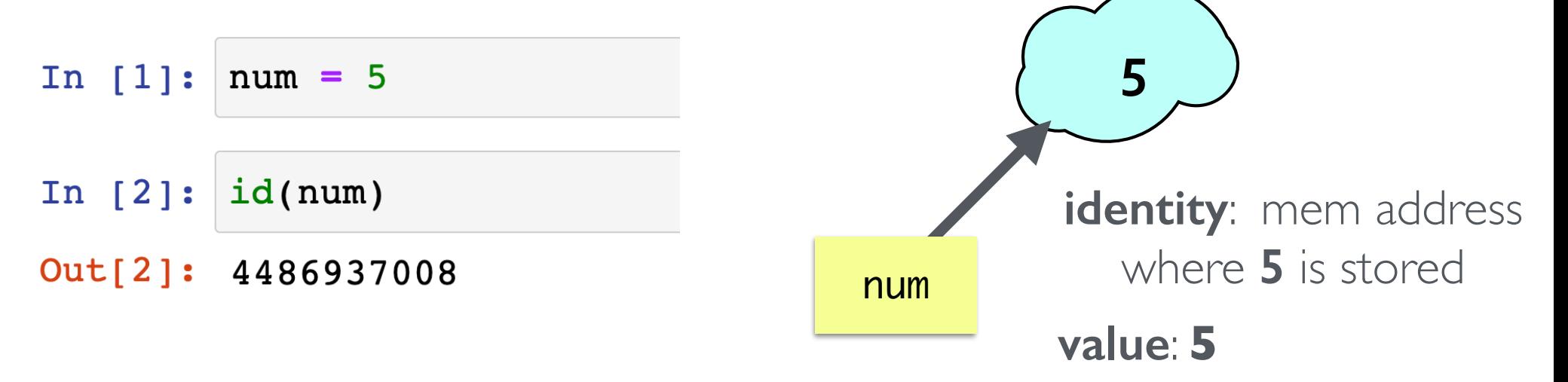

# Comparing Value vs Identity

- The == operator compares the **value** of an object (i.e., are the contents of the objects the same?)
- The **is** operator compares the **identity** of two objects (i.e., do they have the same memory address?)
	- var1 is var2 is equivalent to  $id(var1) == id(var2)$

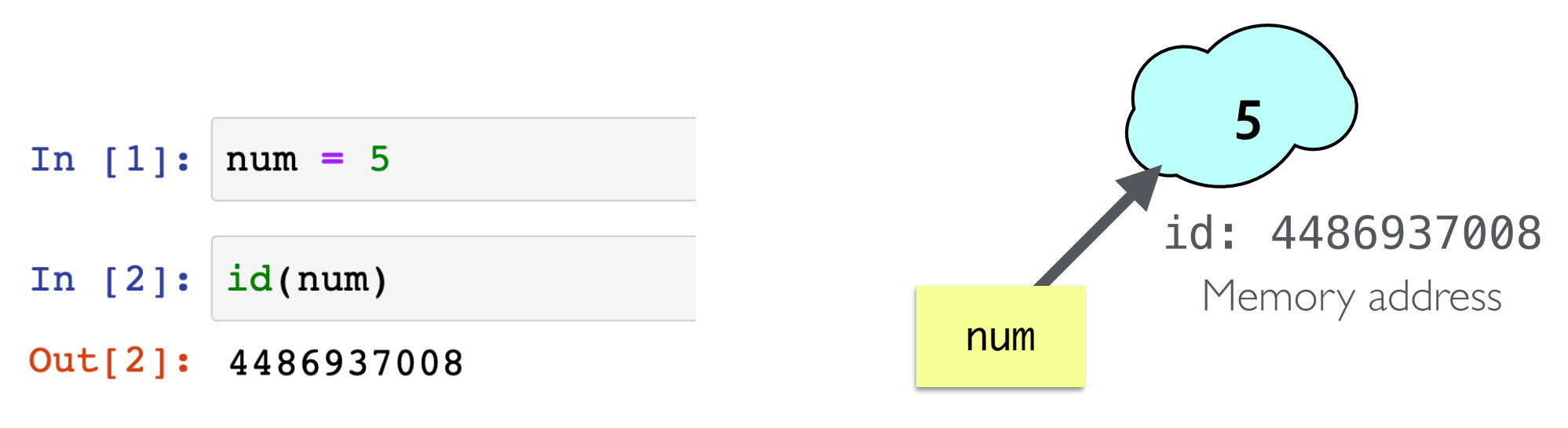

Variable names like **num** point to memory addresses of stored value

#### Strings are Immutable

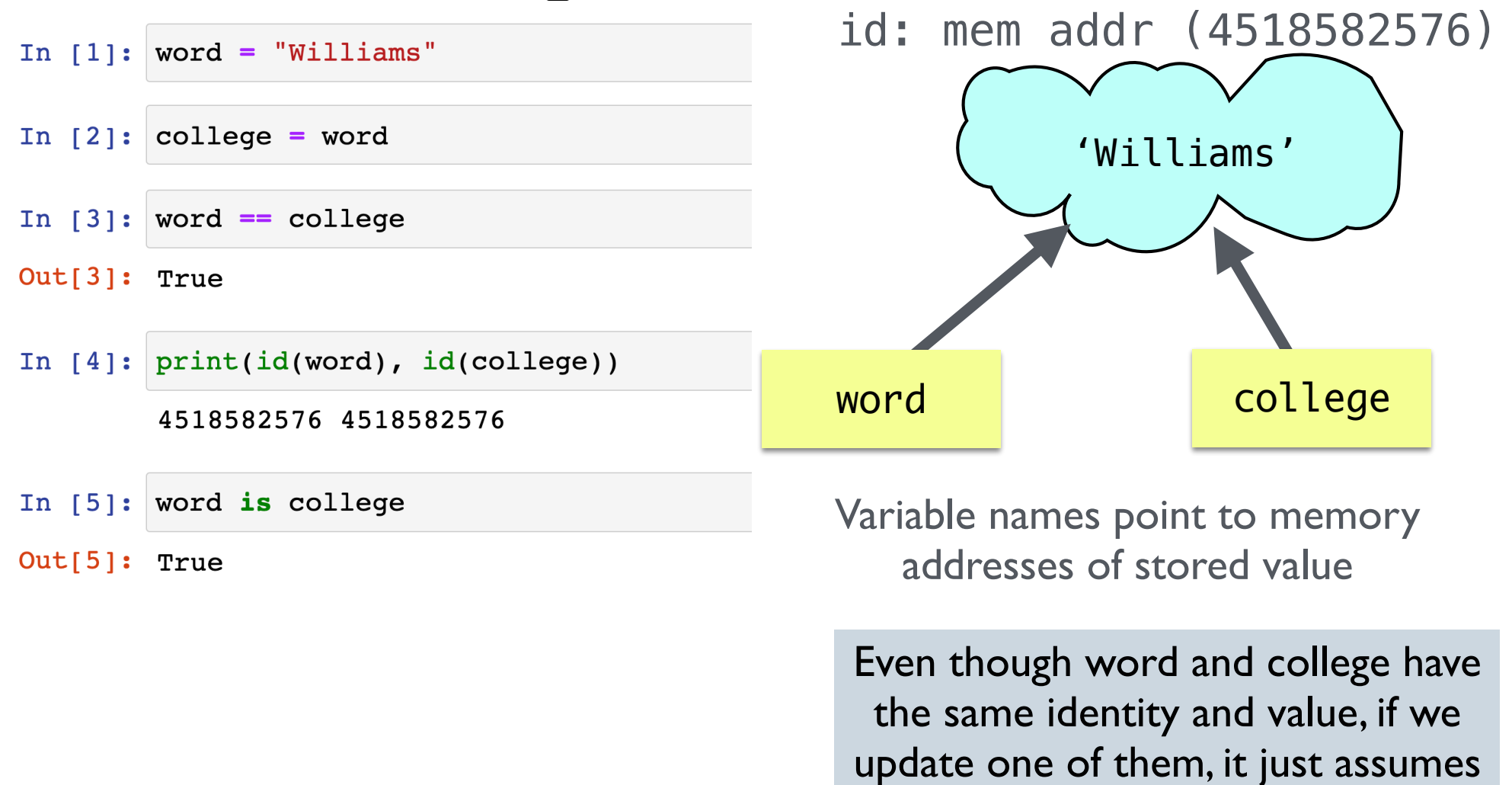

**Attempts to change an immutable object creates a new object**

a new identity!

#### Strings are Immutable

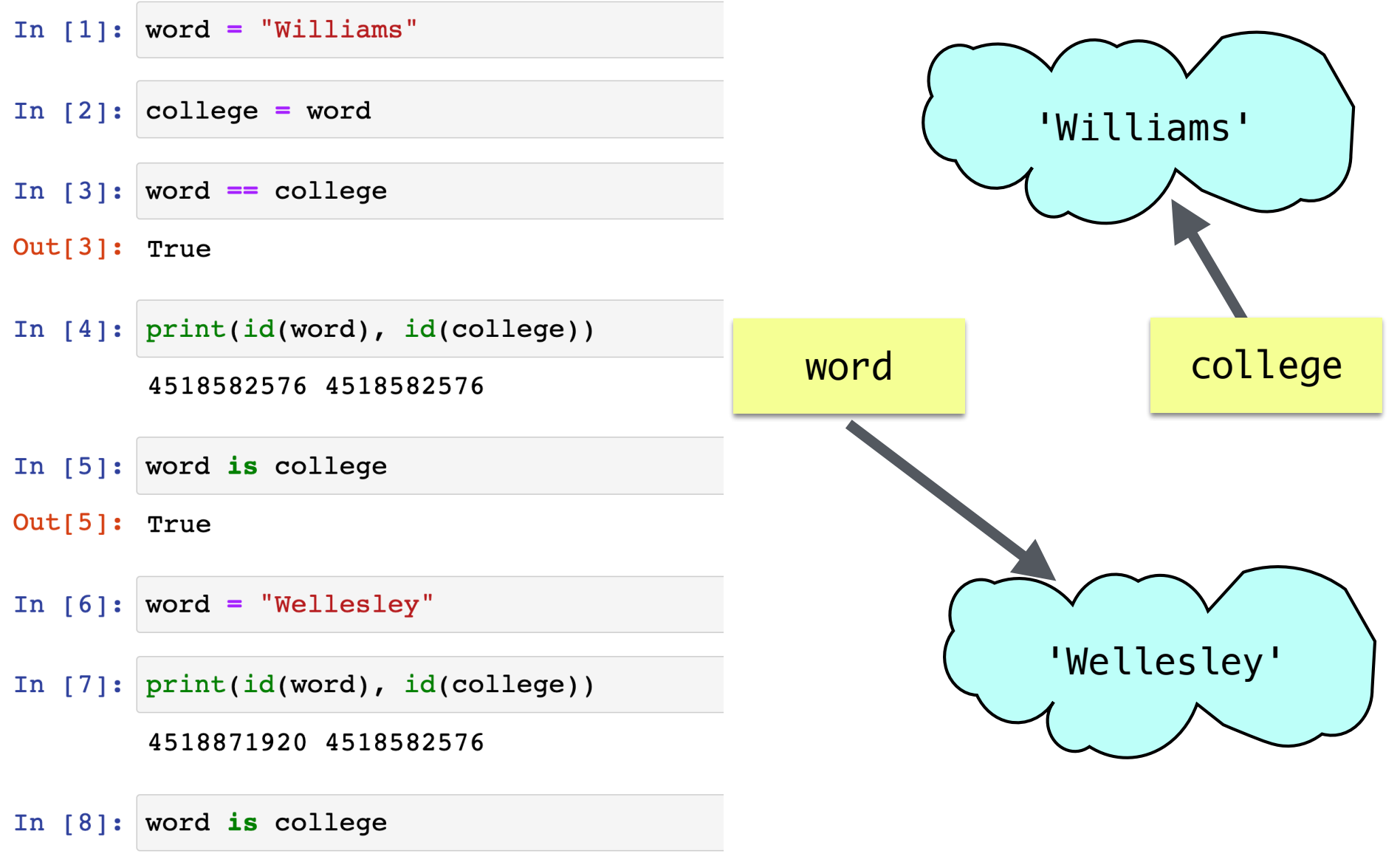

Out[8]: False

**Attempts to change an immutable object creates a new object**

# Mutability in Python

#### **Strings, Ints, Floats are Immutable**

- Once you create them, their value **cannot** be changed!
- All functions and methods that manipulate these objects return a *new object* and *do not modify* the original object

#### **Lists are Mutable**

- List values **can** be changed
- We reviewed how we can mutate/change what's in a list using methods
- **Aliasing** happens when the value of one variable is assigned to another variable
	- Can have multiple names for the same object
- The mutability of lists has many implications with respect to *aliasing*

#### Lists are Mutable

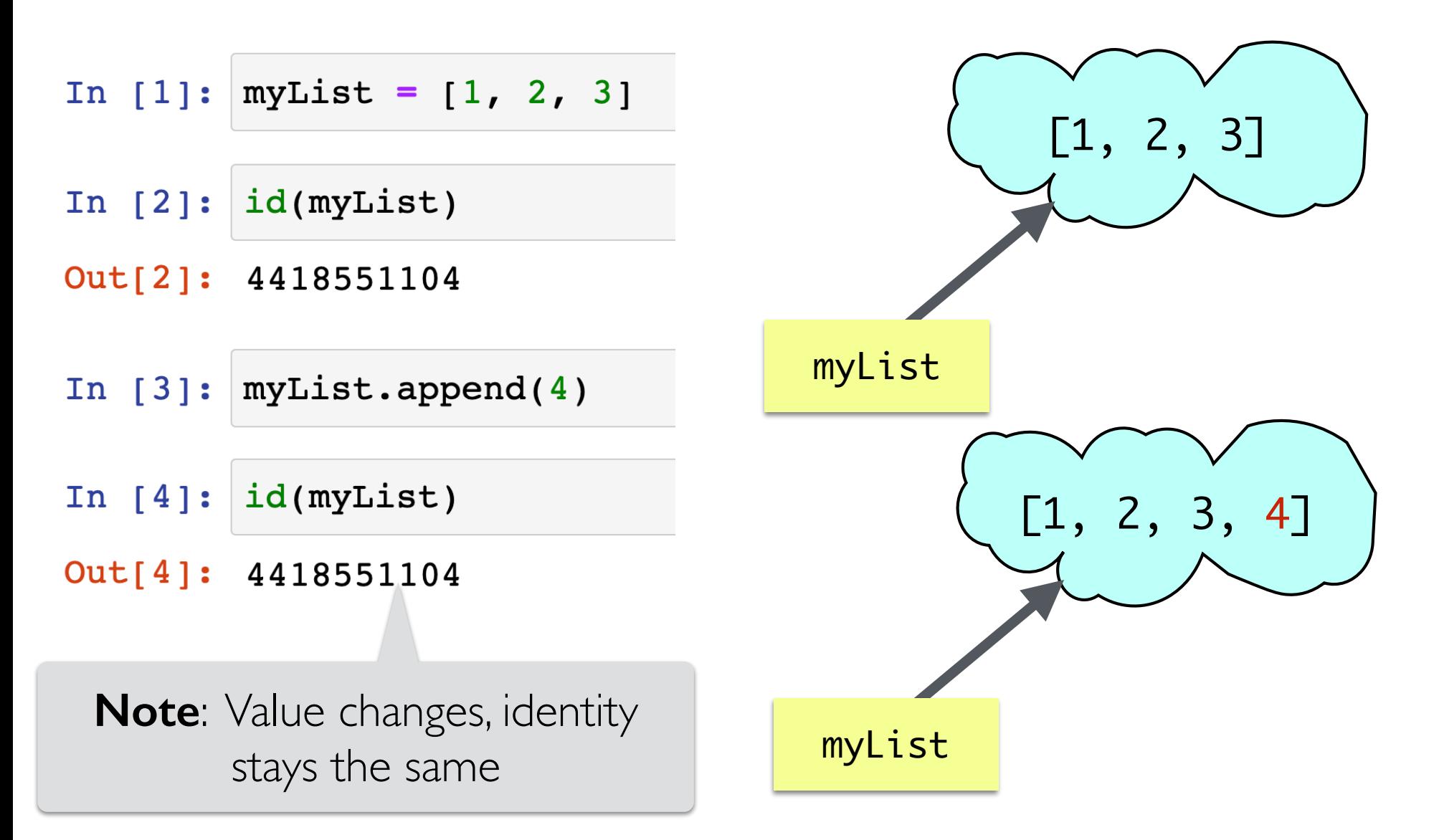

**Value of list objects can change, keeping identity the same**

# List Aliasing

- Any assignment or operation that creates a new name for an existing object implicitly creates an *alias* (a new name)
- Because list objects can change, this leads to some unusual aliasing side effects

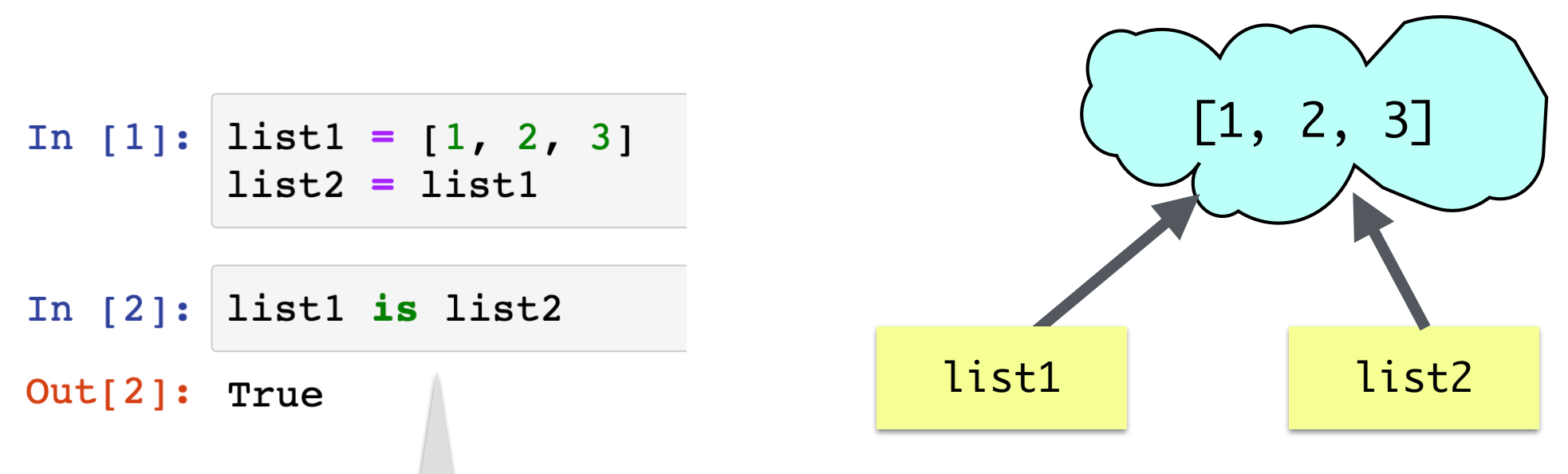

We are not creating a separate copy, but rather creating a **second name** for the original list; **list2 is an alias of list1**

# List Aliasing

- Unlike immutable objects (recall our string example with **word** and college) , changing the value of list1 **will also change the value** of list2:
	- They are two names for the same list!

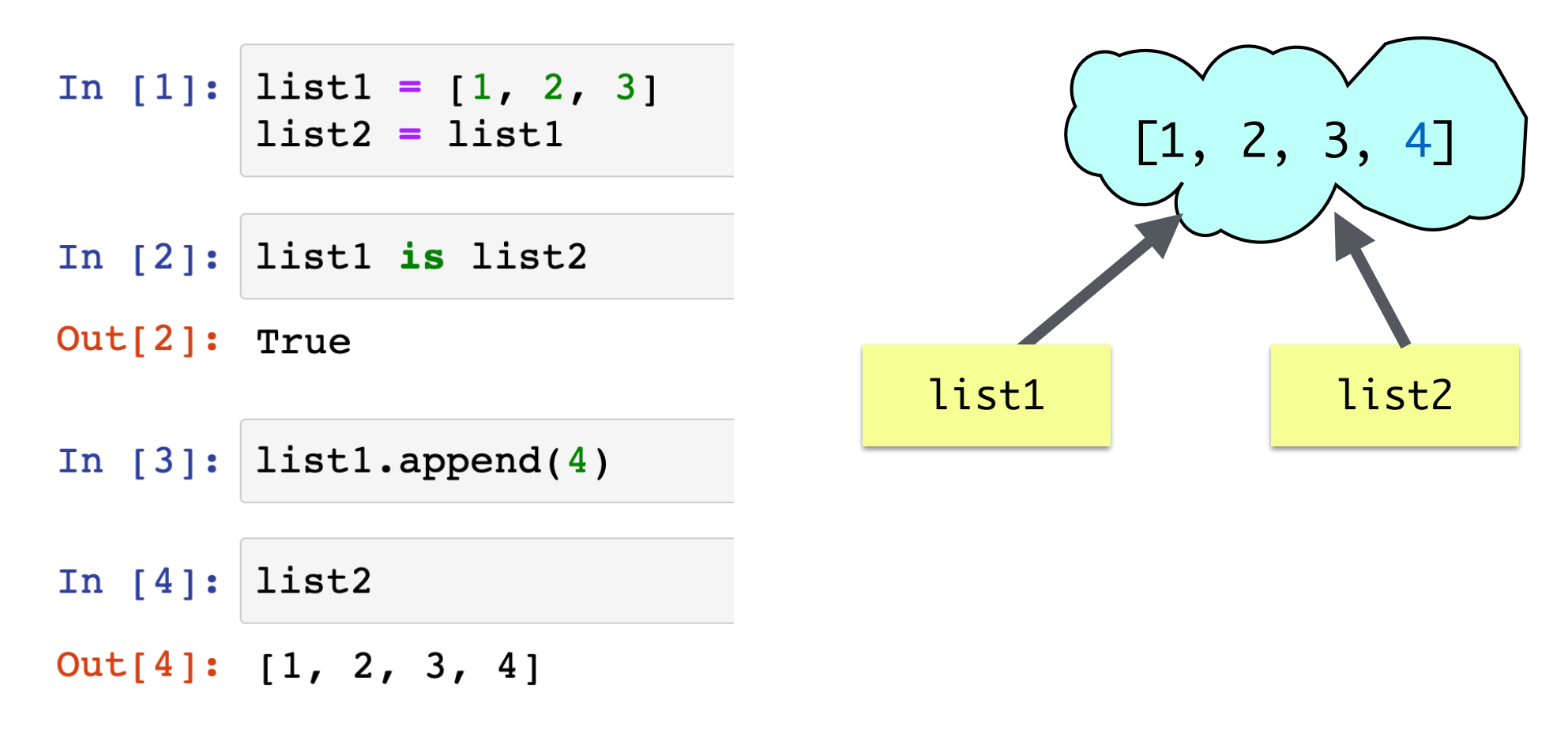

## List Aliasing

• An assignment to a new variable **creates a new list**

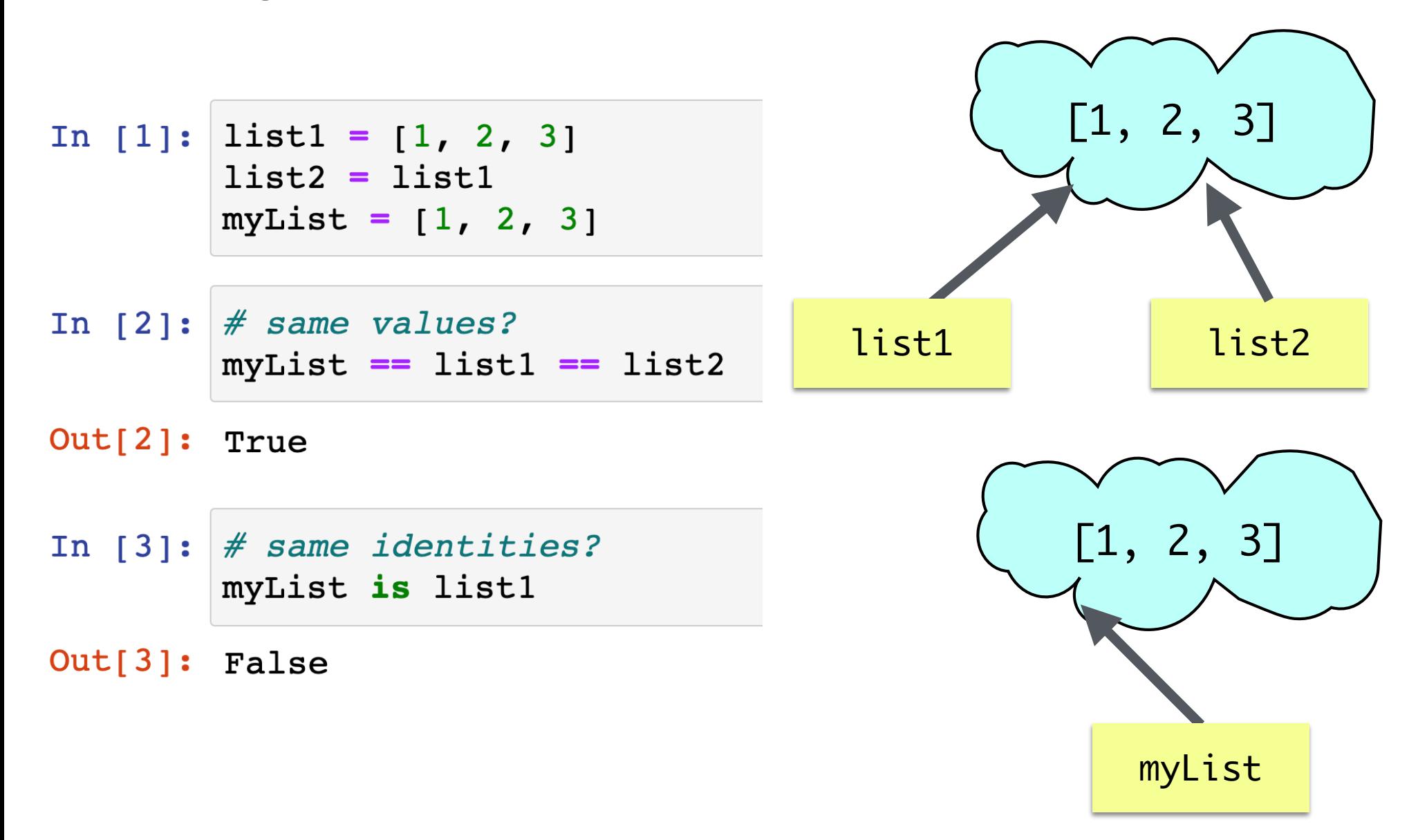

(Crazy) Aliasing Examples

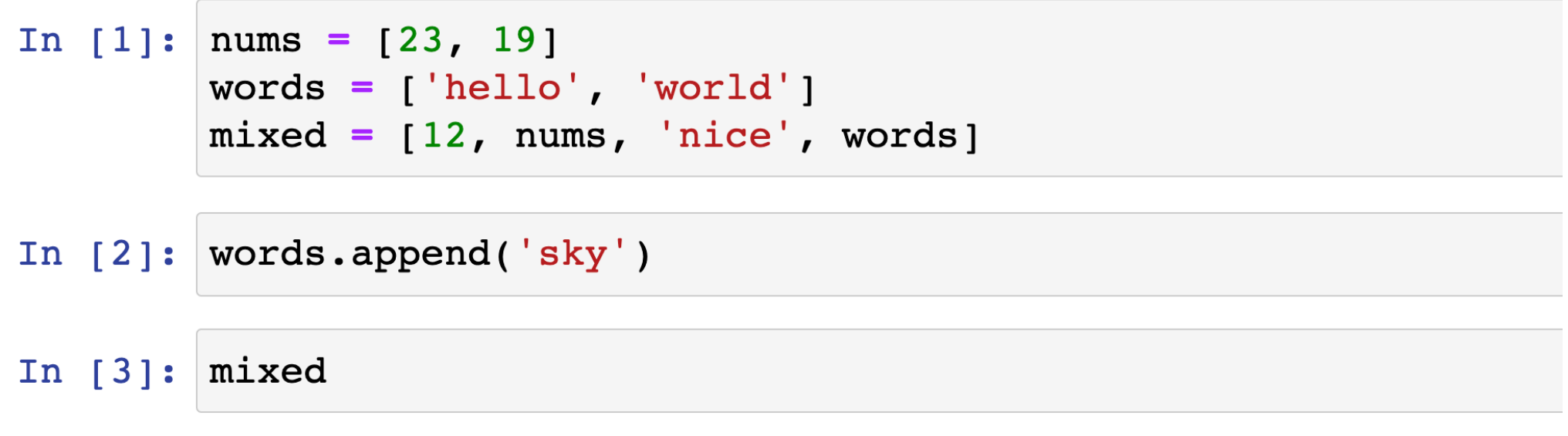

Out[3]: [12, [23, 19], 'nice', ['hello', 'world', 'sky']]

(Crazy) Aliasing Examples

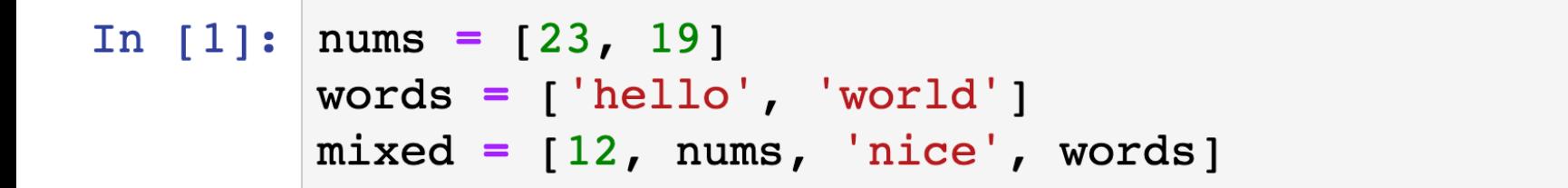

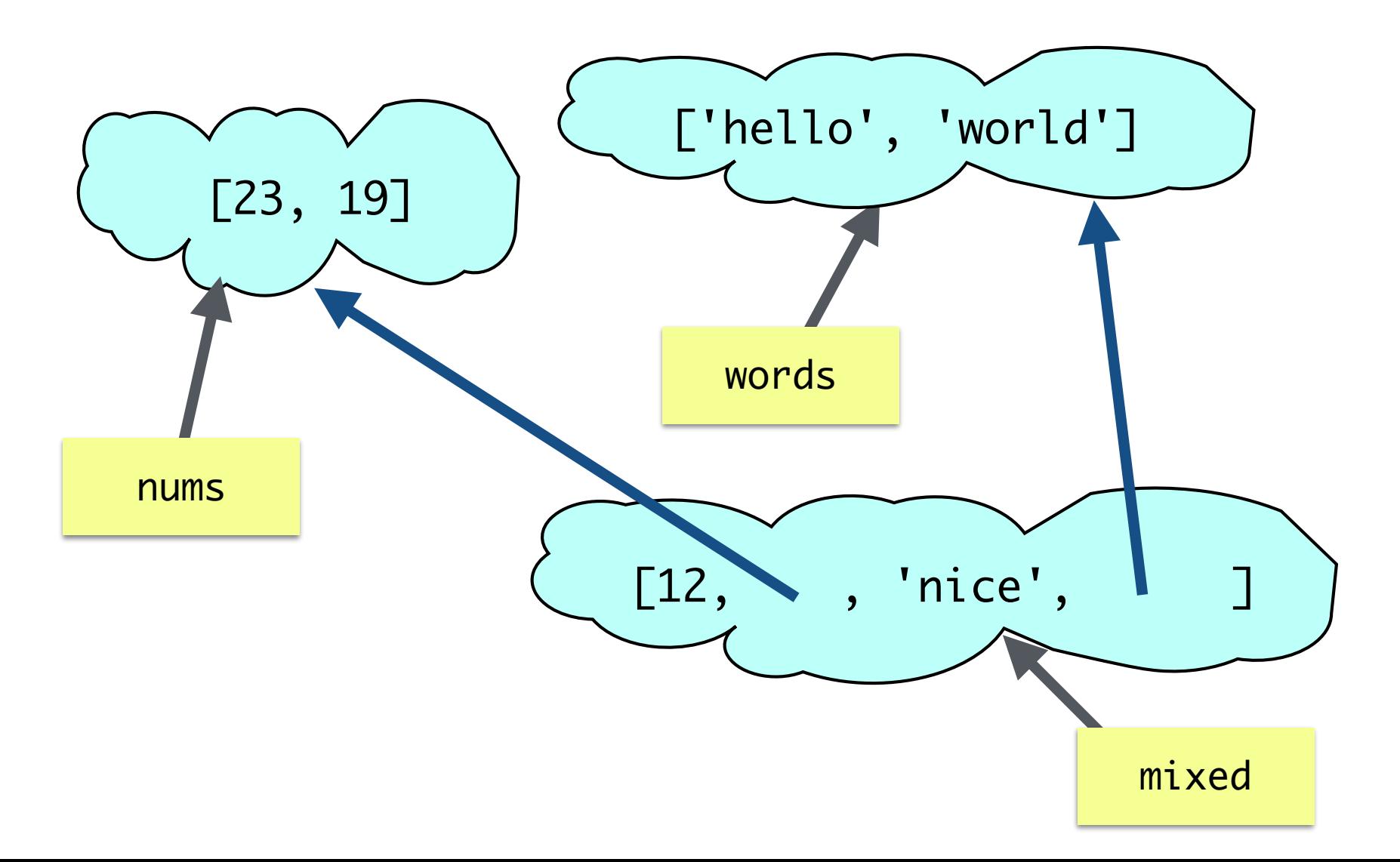

(Crazy) Aliasing Examples

#### In [2]: words.append('sky')

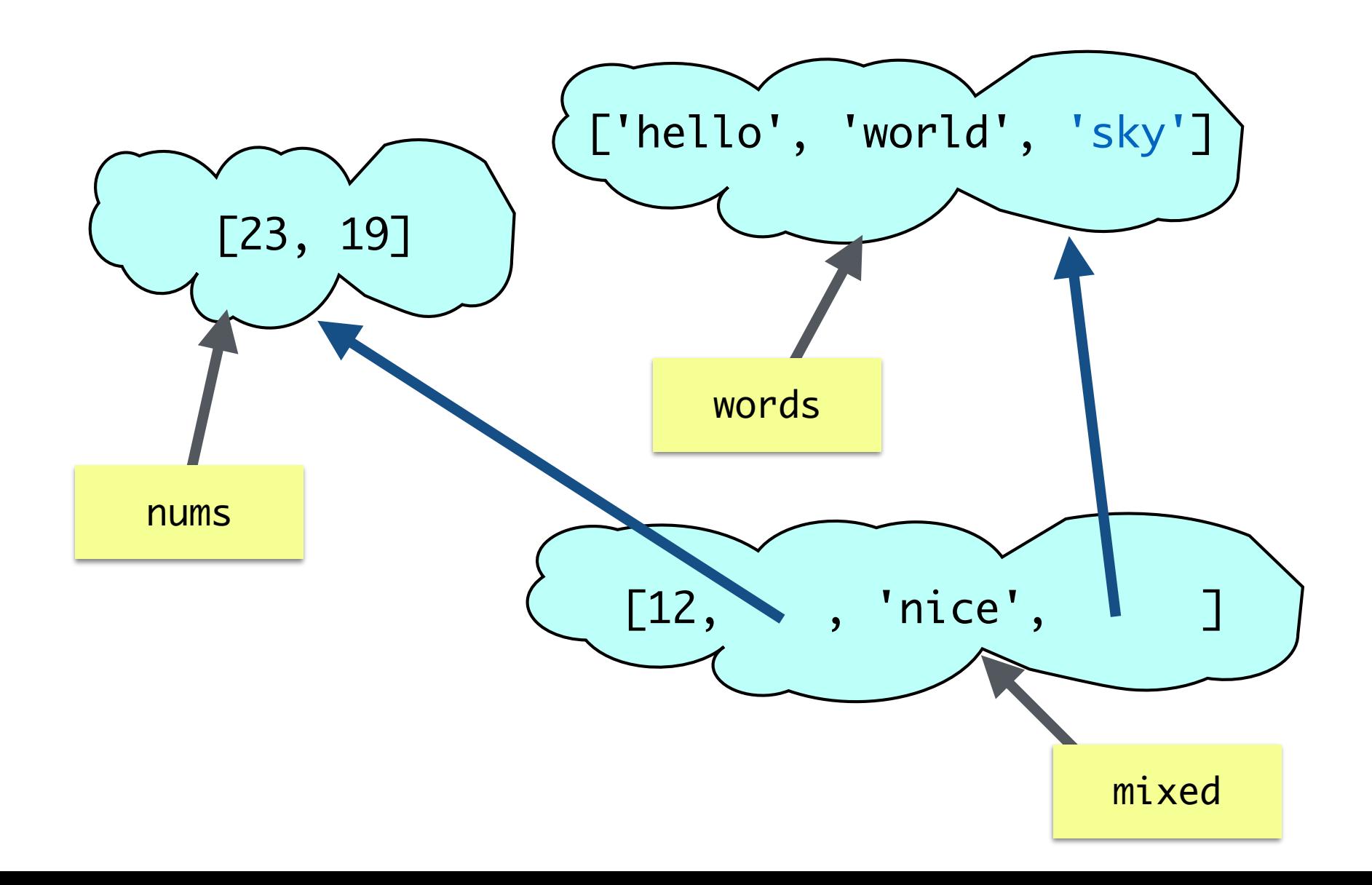

(Crazy) Aliasing Examples

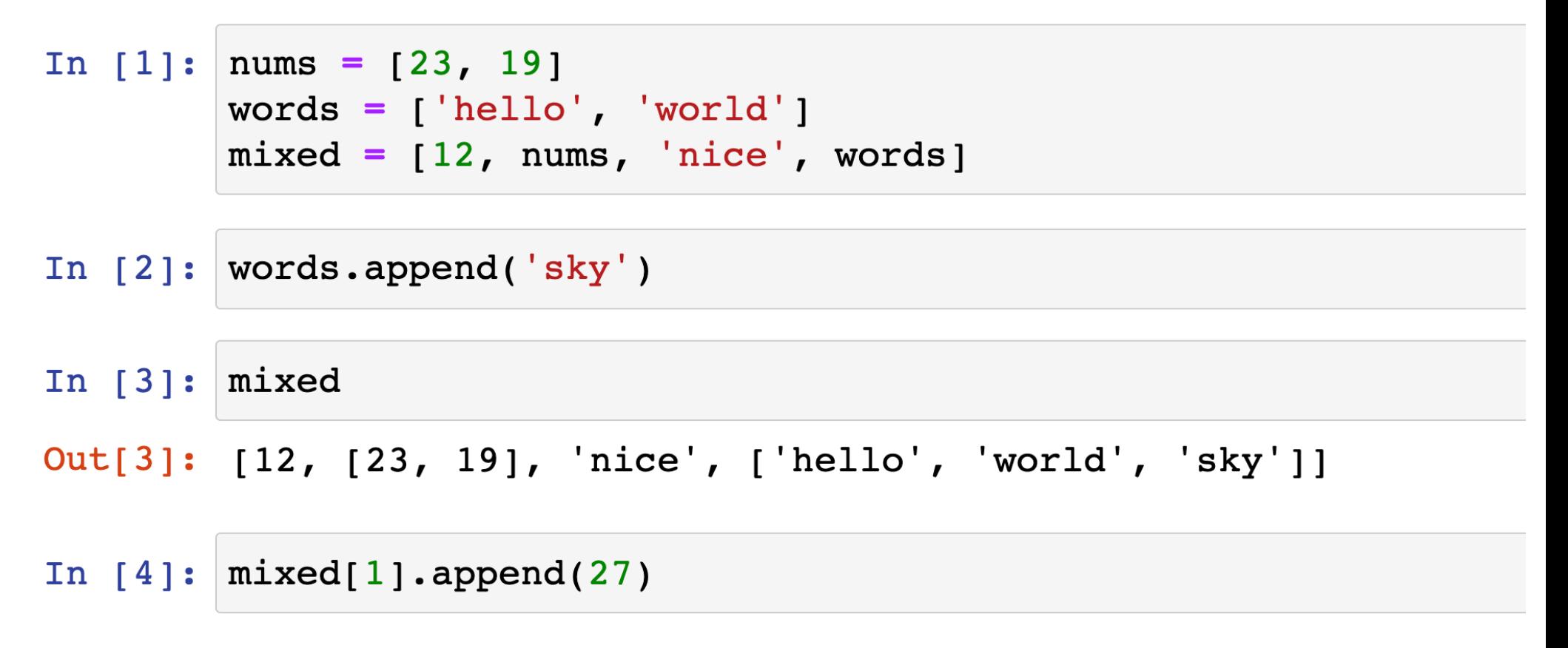

(Crazy) Aliasing Examples

In  $[4]$ :  $mixed[1].append(27)$ 

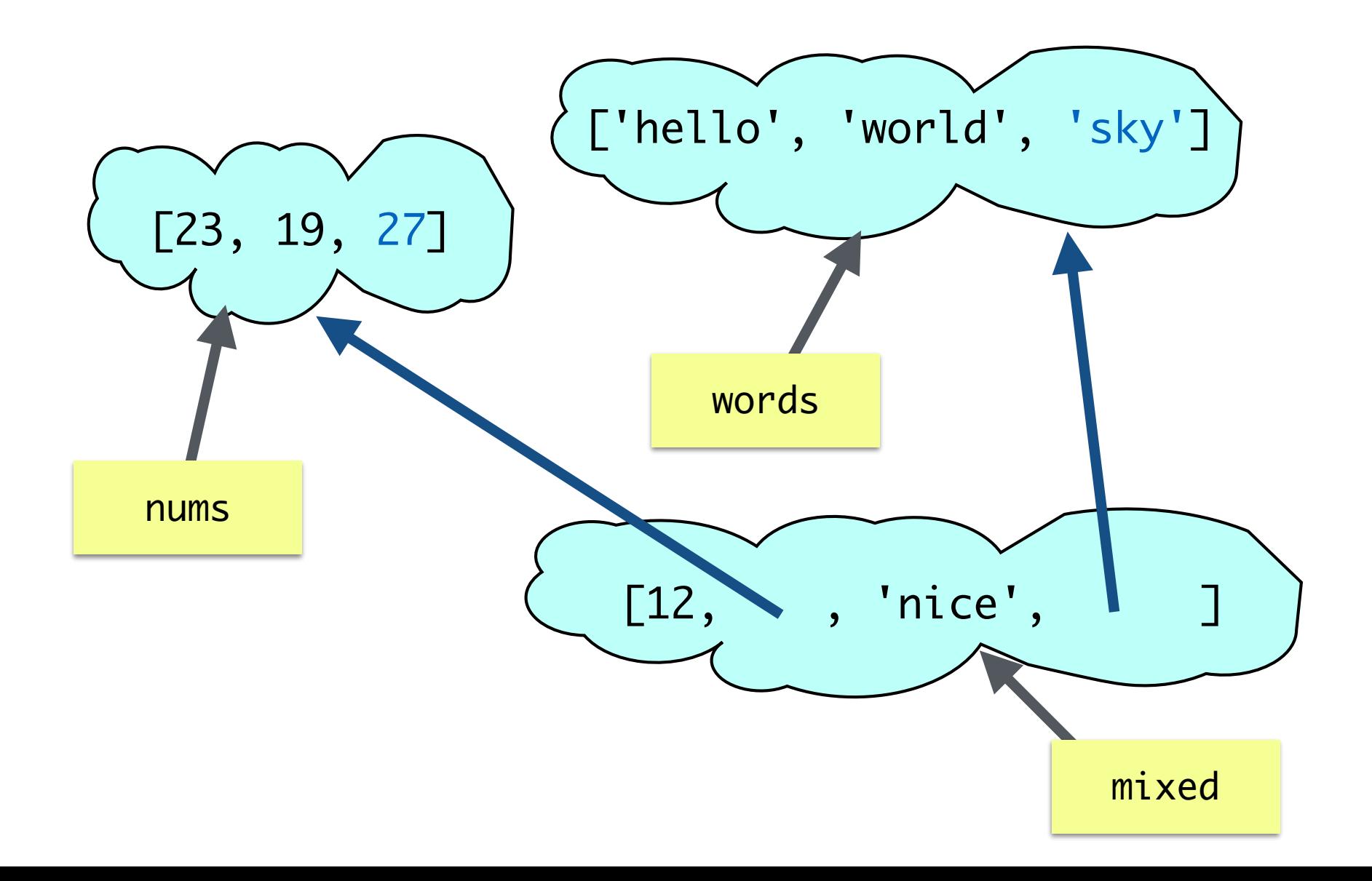

(Crazy) Aliasing Examples

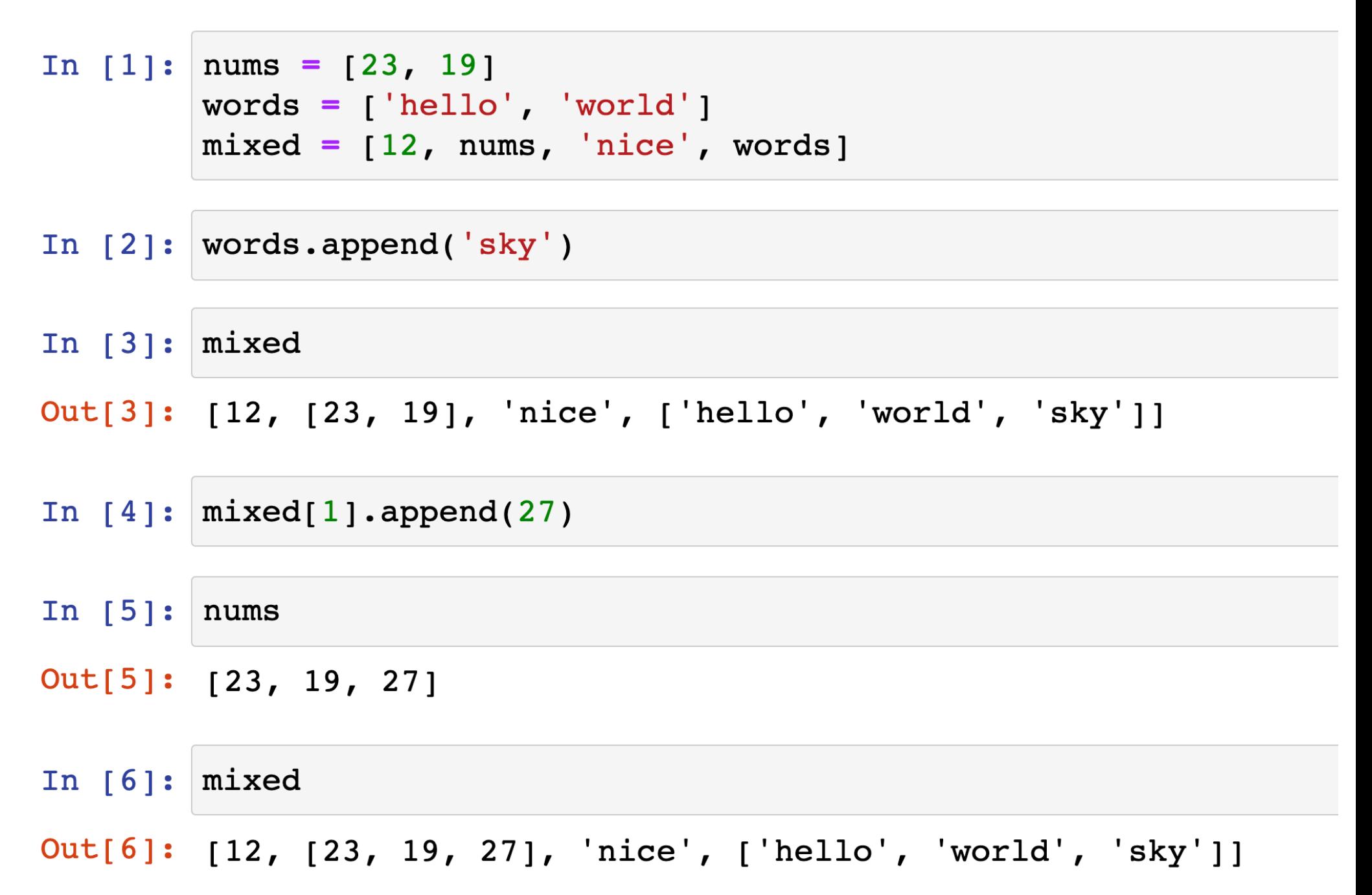

## Conclusion

- We **cannot change** the value of **immutable** objects such as strings
	- Attempts to modify the object creates a new object
- We **can change** the value of **mutable** objects such as lists
	- Need to be mindful of aliasing; be careful to avoid unintended aliases
	- You can create a "true" copy of a list using slicing or a list comprehension  $newList = myList[:]$ newList = [ele for ele in myList]
	- A (confusing) aside: When using the  $+$ = operator with lists, it actually calls  $append()$ ! (Always use  $myList = myList +$ [element] if you want to avoid mutation.)

Moving on… While Loops

# For loops in Python

- **For loops** in Python are meant to iterate directly over a **fixed sequence** of items
	- No need to know the sequence's length ahead of time
- Interpretation of for loops in Python:

#### for **each item** in **given sequence**: (do something with item)

- Other programming languages (like Java) have for loops that require you to explicitly specify the length of the sequence or a stopping condition
- Thus Python for loops are sometimes called "**for each**" loops
- **Takeaway**: For loops in Python are meant to iterate directly over each item of a given *iterable* object (such as a sequence)

#### What If We Don't Know When to Stop?

• Stopping condition of for loop: **no more elements in sequence**

```
["A", "cold", "winter", "day"]
```
- What if we don't know when to stop?
	- Suppose you had to write a program to ask a user to enter a name, repeatedly, until the user enters "quit", in which case you stop asking for input and print "Goodbye"

# While Loops

- For loops iterate over a pre-determined sequence and stop at the end of the sequence
- On the other hand, while loops are useful when we don't know in advance **when to stop**
- **while loop syntax:**
	- while (boolean expression evaluates to true):
		- # keep repeating the following
		- # statements in loop body
		- # as long as the loop condition is true
- A while loop will keep iterating as long as **the condition in the parentheses is satisfied** (is true) and will halt when the **condition fails to hold** (becomes false)

# While Loop Example

• Example of a while loop that depends on user input

```
prompt = 'Please enter a name (type quit to exit): '
name = input(prompt)
```

```
while (name.lower() != 'quit'):
     print('Hi,', name)
    name = input(prompt)print('Goodbye')
```
• See notebook for example tests of this piece of code

## While Loop to Print Halves

• Given a number, keep dividing it until it becomes smaller than 0 and print all the "halves"

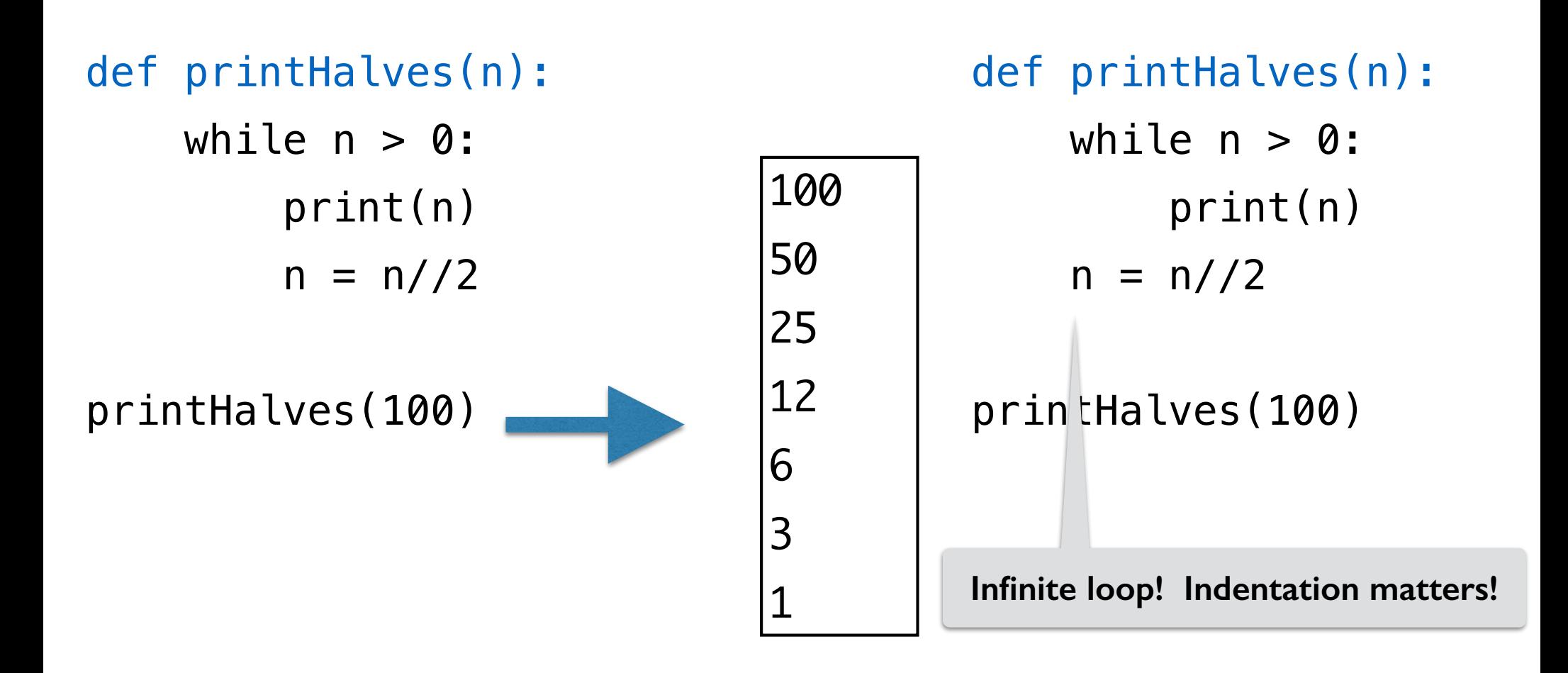

# Infinite Loops

- Most of the time, you want to avoid an unintentional **infinite loop**
	- Infinite loops occur when the loop condition **never turns false**
- Occasionally, as in Lab 4, you create an intentional infinite loop
	- This is ok (and sometimes desirable!) as long as **there is a way to exit the loop**
	- A **return** statement will force the loop to exit

```
def computeSum():
                                         Be careful with infinite loops!
    sum = 0while True:
        prompt = 'Please enter a positive number: '
        num = int(input(prompt))if num < 0:
                                      Return if a negative value is providedreturn sum
        sum += numif __name__ == '__main__".print("The sum is", computeSum())
```